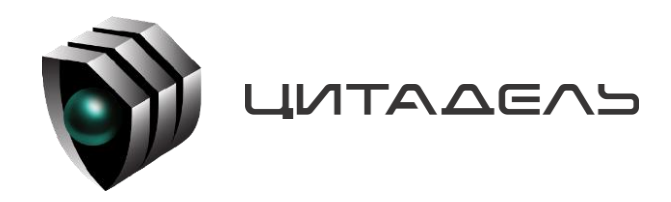

ООО «Цитадель» 127015, г. Москва, ул. Новодмитровская, д. 2Б +7 (495) 666 2 333, info@ctdl.ru

# **ПО ТС ОРМ «ОЛИМП-MUX»**

*Руководство по эксплуатации*

# Содержание

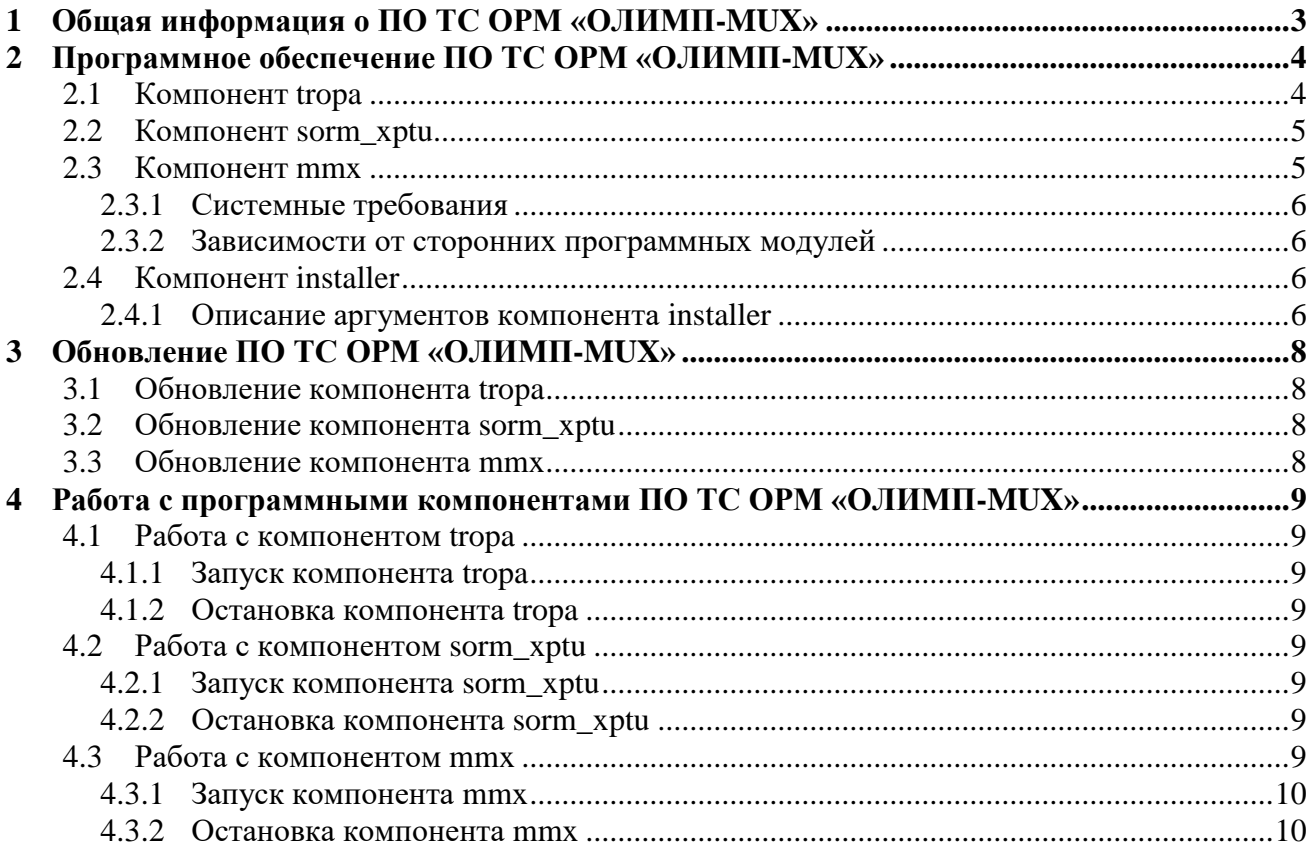

# <span id="page-2-0"></span>**1 Общая информация о ПО ТС ОРМ «ОЛИМП-MUX»**

Программное обеспечение «ОЛИМП-MUX» (далеее – ПО ТС ОРМ «ОЛИМП-MUX») в составе программно-аппаратного комплекса (далее – ПАК «ОЛИМП-MUX») предназначено для консолидации данных, получаемых от коммутационного оборудования на сетях GSM/UMTS, построенных на базе оборудования Huawei, а также информации, поступающей по интерфейсам СОРМ от ТС ОРМ коммутационного оборудования, не входящего в состав MSoftX3000. Полученные и обработанные данные ПО ТС ОРМ «ОЛИМП-MUX» передаёт на один или несколько ПУ ОРМ, осуществляя взаимодействие в соответствии с требованиями Приказов Минкомсвязи России №645 от 12.12.2016 (далее – Приказ №645) и №174 от 11.07.2011 (далее – Приказ №174).

Виды услуг, с которыми работает ПО ТС ОРМ «ОЛИМП-MUX»:

- Голосовые вызовы;
- Сообщения SMS, USSD;
- Дополнительные виды обслуживания (ДВО).

ПО ТС ОРМ «ОЛИМП-MUX» поддерживает кодек G.711.

Общая схема работы ПО ТС ОРМ «ОЛИМП-MUX» в составе ПАК «ОЛИМП-MUX» приведена на рисунке ниже.

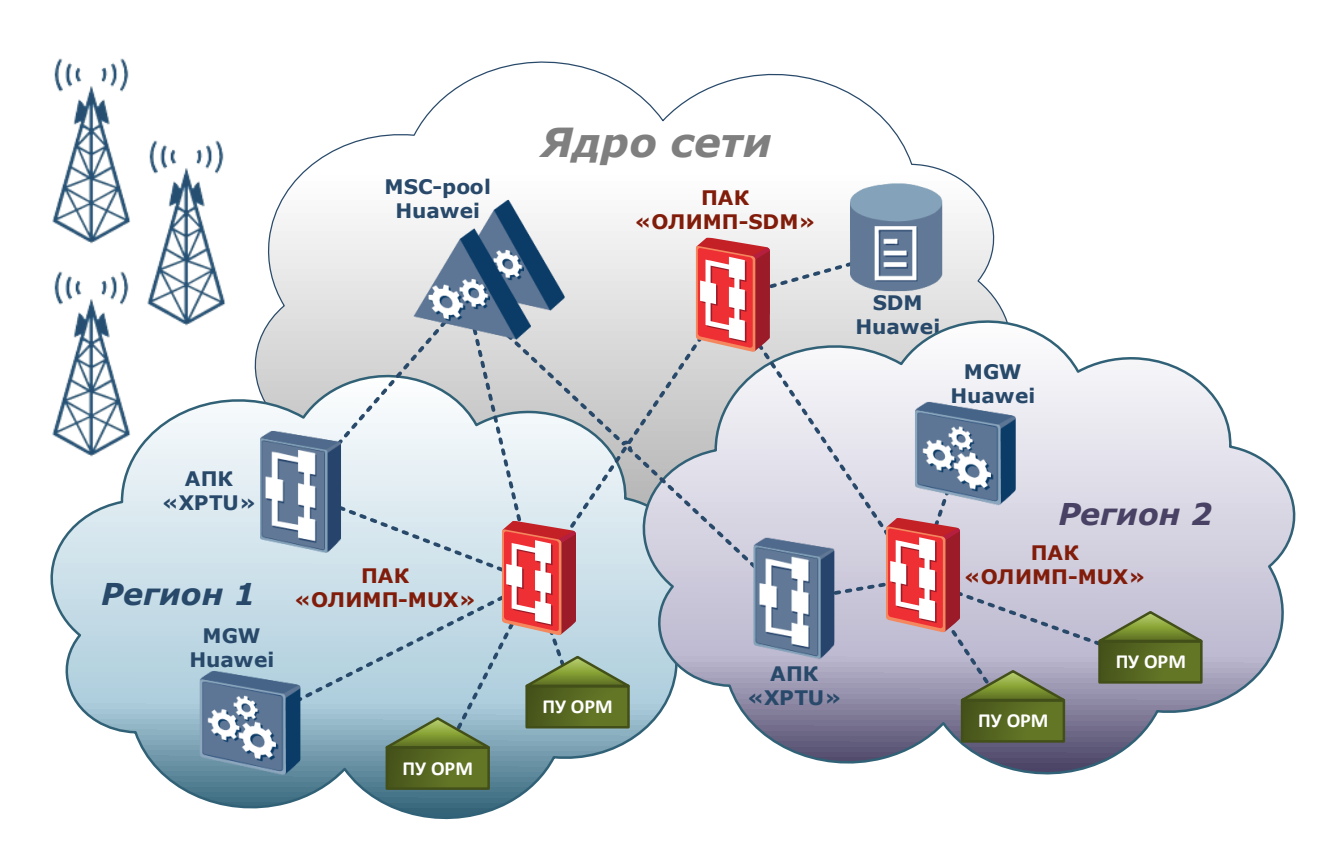

Рисунок 1. Общая схема работы ПО ТС ОРМ «ОЛИМП-MUX» на сетях GSM/UMTS,

построенных на базе оборудования Huawei

# <span id="page-3-0"></span>2 Программное обеспечение ТС ОРМ «ОЛИМП-MUX»

ПО ТС ОРМ «ОЛИМП-MUX» включает в себя следующие программные компоненты:

tropa;

- sorm xptu;
- $-$  mmx:
- Installer.  $\equiv$

Структурная схема и взаимодействие ПО ТС ОРМ «ОЛИМП-MUX» с внешними системами представлена на рисунке 2.

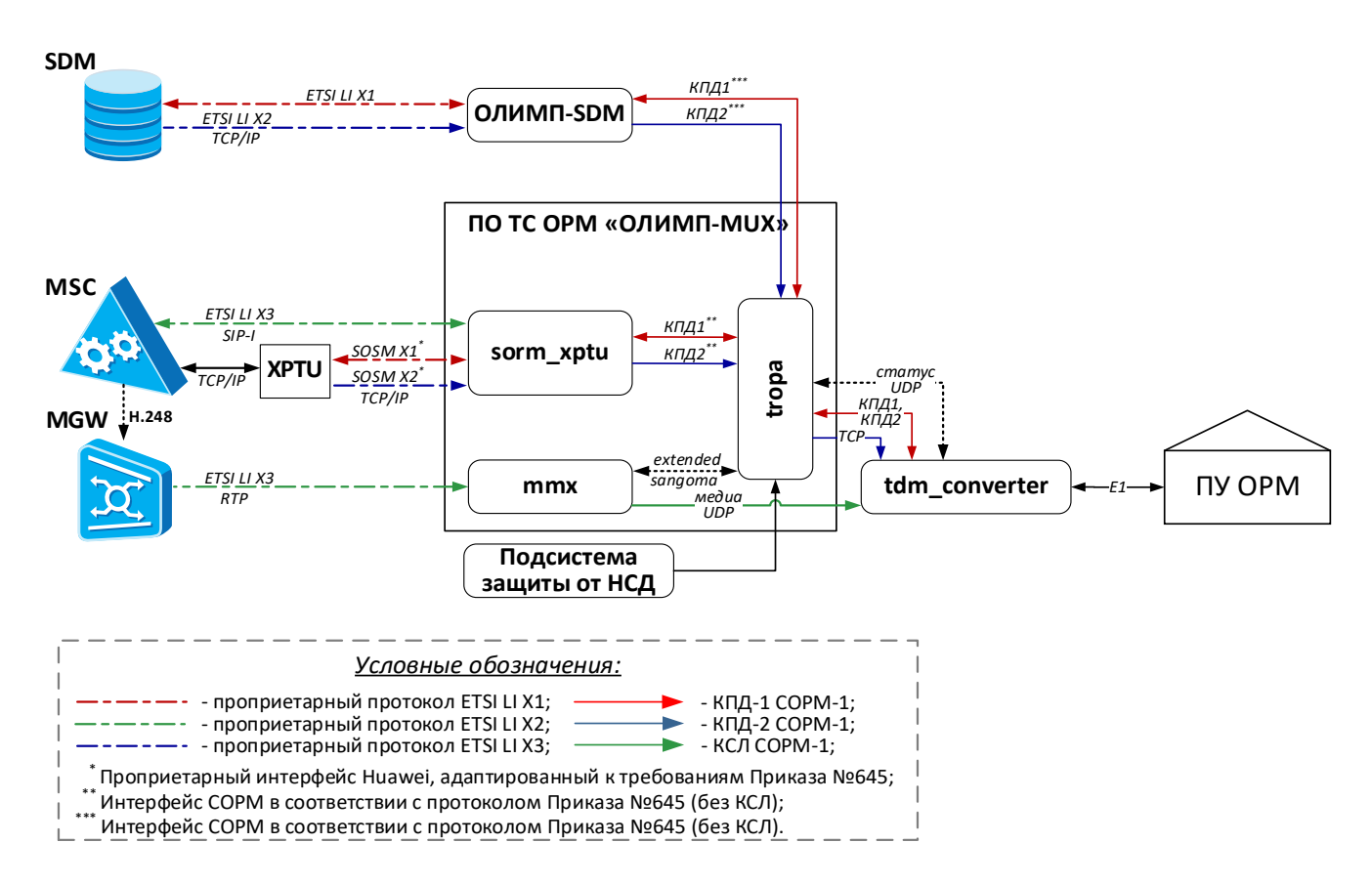

Рисунок 2. Структурная схема ПО ТС ОРМ «ОЛИМП-MUX» в составе ПАК «ОЛИМП-MUX»

# <span id="page-3-1"></span>2.1 Компонент tropa

Компонент **tropa** выполняет следующие функции:

- сопряжение нескольких интерфейсов ТС ОРМ и нескольких ПУ ОРМ;
- консолидация информации, поступающей от всех подключенных элементов ТС ОРМ для последующей передачи на ПУ ОРМ в едином интерфейсе;
- формирование интерфейса к ПУ ОРМ в соответствии с требованиями Приказа №645.

Работа с компонентом **tropa** приведена в разделе 4.1.

# <span id="page-4-0"></span>2.2 Компонент sorm xptu

Компонент sorm\_xptu выполняет следующие функции:

- реализация интерфейса LI в части X1, X2 и сигнализации X3 (SIP-I) для взаимодействия с XPTU/MSC;
- реализация специфичных сценариев взаимодействия с XPTU (например, при MSC-pool).

Работа с компонентом sorm xptu приведена в разделе 4.2.

# <span id="page-4-1"></span>2.3 Компонент ттх

Компонент mmx состоит из двух программных модулей - MmxProxy и MmxService, взаимодействующих между собой по протоколам TCP и UDP.

Взаимодействие компонента mmx со сторонними компонентами происходит следующим образом:

1) от MGW-сети оператора принимается RTP/UDP;

2) компонент tropa инициирует ТСР-подключение;

3) на компонент tdm\_converter (не входит в состав ПО ТС ОРМ «ОЛИМП-MUX») данные отправляются по UDP.

Модулей **MmxService** может быть несколько - столько же сколько и ПУ ОРМ, т.к. каждый модуль **MmxService** обслуживает конкретный ПУ ОРМ.

Модуль МтхРгоху выполняет следующие функции:

- обеспечивает приём команд от компонента tropa;
- принимает медиаданные от MGW сети оператора;
- проксирует команду и медиаданные для конкретного ПУ ОРМ на соответствующий молуль MmxService.

Модуль **MmxService** выполняет следующие функции:

- приём команд от модуля MmxProxy;
- приём медиаданных от модуля **MmxProxy**;
- микширование (в случае необходимости);
- упаковка медиаданных и формирование пакетов в соответствующие форматы:
	- для компонента tdm converter (не входит в состав ПО ТС ОРМ «ОЛИМП-MUX») - в формат пакетов Sangoma;
	- для ПУ ОРМ в формат пакетов в соответствии с требованиями Приказа №645;
- отправка сформированных пакетов на компонент **tdm\_converter** (не входит в состав ПО ТС ОРМ «ОЛИМП-MUX»), либо на ПУ ОРМ.

Работа с компонентом **mmx** приведена в разделе 4.3.

# <span id="page-5-0"></span>2.4 Системные требования

Требования к ОС: Linux с версией ядра 6.2.0-1.

Аппаратное обеспечение сервера должно соответствовать техническим характеристикам, приведенным в таблице 1.

Таблица 1. Требования к аппаратному обеспечению сервера

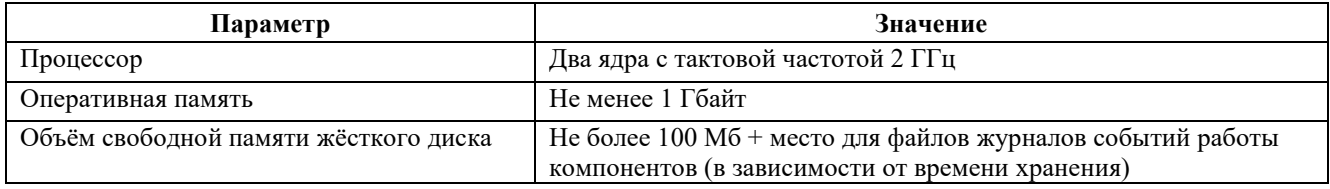

### <span id="page-5-1"></span>2.5 Зависимости от сторонних программных модулей

Для ведения журналов событий работы компонентов подсистемы используется библиотека liblog4cplus-1.2.so.5.1.6, поставляемая в составе дистрибутива.

Для работы подсистемы должна быть установлена стандартная библиотека libstdc++.so.6.0.25 или выше, входит в состав поставляемого образа ОС.

# <span id="page-5-2"></span>2.6 KOMHOHEHT installer

Компонент Installer - это установщик всех компонентов ПО ТС ОРМ «ОЛИМП-MUX», также используется для обновления и удаления компонентов.

# <span id="page-5-3"></span>2.6.1 Описание аргументов компонента installer

# **Аргумент help/h**

Используется для вывода справки. Пример использования:

```
./installer -h
./installer \neg-help
```
Также возможно использование после аргумента in/un/up.

#### **Аргумент install/in**

Используется для установки компонента и всех зависимостей в системе. Пример использования:

```
./installer in
./installer install
```
# **Аргумент uninstall/un**

Используется для удаления компонента и всех зависимостей в системе.

```
./installer un
./installer uninstall
```
# Аргумент updade/up

Используется для обновления компонента и всех зависимостей в системе.

./installer up

./installer update

# <span id="page-7-0"></span>**3 Обновление ПО ТС ОРМ «ОЛИМП-MUX»**

### <span id="page-7-1"></span>**3.1 Обновление компонента tropa**

Для обновления компонента **tropa** необходимо обновить модуль **tropa** с помощью утилиты **installer**, входящей в состав ПО ТС ОРМ «ОЛИМП-MUX».

Пример обновления модуля:

**./installer update /home/tropa-x.x-x.x.zip /home/mux/ tropa**

#### <span id="page-7-2"></span>**3.2 Обновление компонента sorm\_xptu**

Для обновления компонента **sorm\_xptu** необходимо обновить модуль **sorm\_xptu** с помощью утилиты **installer**, входящей в состав ПО ТС ОРМ «ОЛИМП-MUX».

Пример обновления модуля:

<span id="page-7-3"></span>**./installer update /home/sorm\_xptu-x.x-x.x.zip /home/mux/ sorm\_xptu**

### **3.3 Обновление компонента mmx**

Для обновления компонента **mmx** необходимо необходимо обновить модули **mmx\_proxy** и **mmx\_service** с помощью утилиты **installer**, входящей в состав ПО ТС ОРМ «ОЛИМП-MUX». Пример обновления модулей:

**./installer update /home/mmx\_proxy-x.x-x.x.zip /home/mux/ mmx\_proxy ./installer update /home/mmx\_service-x.x-x.x.zip /home/mux/ mmx\_service**

# <span id="page-8-0"></span>**4 Работа с программными компонентами ПО ТС ОРМ «ОЛИМП-MUX»**

Для работы с ПО ТС ОРМ «ОЛИМП-MUX» используется стандартные для управления **systemd-сервисами** команды.

# <span id="page-8-1"></span>**4.1 Работа с компонентом tropa**

Для работы с компонентом **tropa** используется стандартный набор команд для управления **systemd-сервисом**

### <span id="page-8-2"></span>**4.1.1 Запуск компонента tropa**

Для запуска компонента **tropa** необходимо выполнить следующую команду:

<span id="page-8-3"></span>**systemctl start tropa.service**

#### **4.1.2 Остановка компонента tropa**

Для остановки компонента **tropa** необходимо выполнить следующую команду:

<span id="page-8-4"></span>**systemctl stop tropa.service**

#### **4.2 Работа с компонентом sorm\_xptu**

Для работы с компонентом **sorm\_xptu** используется стандартный набор команд для управления **systemd-сервисом**.

# <span id="page-8-5"></span>**4.2.1 Запуск компонента sorm\_xptu**

Для запуска компонента **sorm\_xptu** необходимо выполнить следующую команду:

<span id="page-8-6"></span>**systemctl start sorm\_xptu.service**

#### **4.2.2 Остановка компонента sorm\_xptu**

Для остановки компонента **sorm\_xptu** необходимо выполнить следующую команду:

<span id="page-8-7"></span>**systemctl stop sorm\_xptu.service**

# **4.3 Работа с компонентом mmx**

Для работы с компонентом **mmx** используется стандартный набор команд для управления **systemd-сервисами**.

### <span id="page-9-0"></span>**4.3.1 Запуск компонента mmx**

Для запуска компонента **mmx** необходимо выполнить следующие команды:

```
systemctl start mmx_proxy.service
systemctl start mmx_service.service
```
# <span id="page-9-1"></span>**4.3.2 Остановка компонента mmx**

Для остановки компонента **mmx** необходимо выполнить следующие команды:

```
systemctl stop mmx_proxy.service
systemctl stop mmx_service.service
```